# **Wymagania na ocenę śródroczną:**

### **1. Komputer i grafika komputerowa**

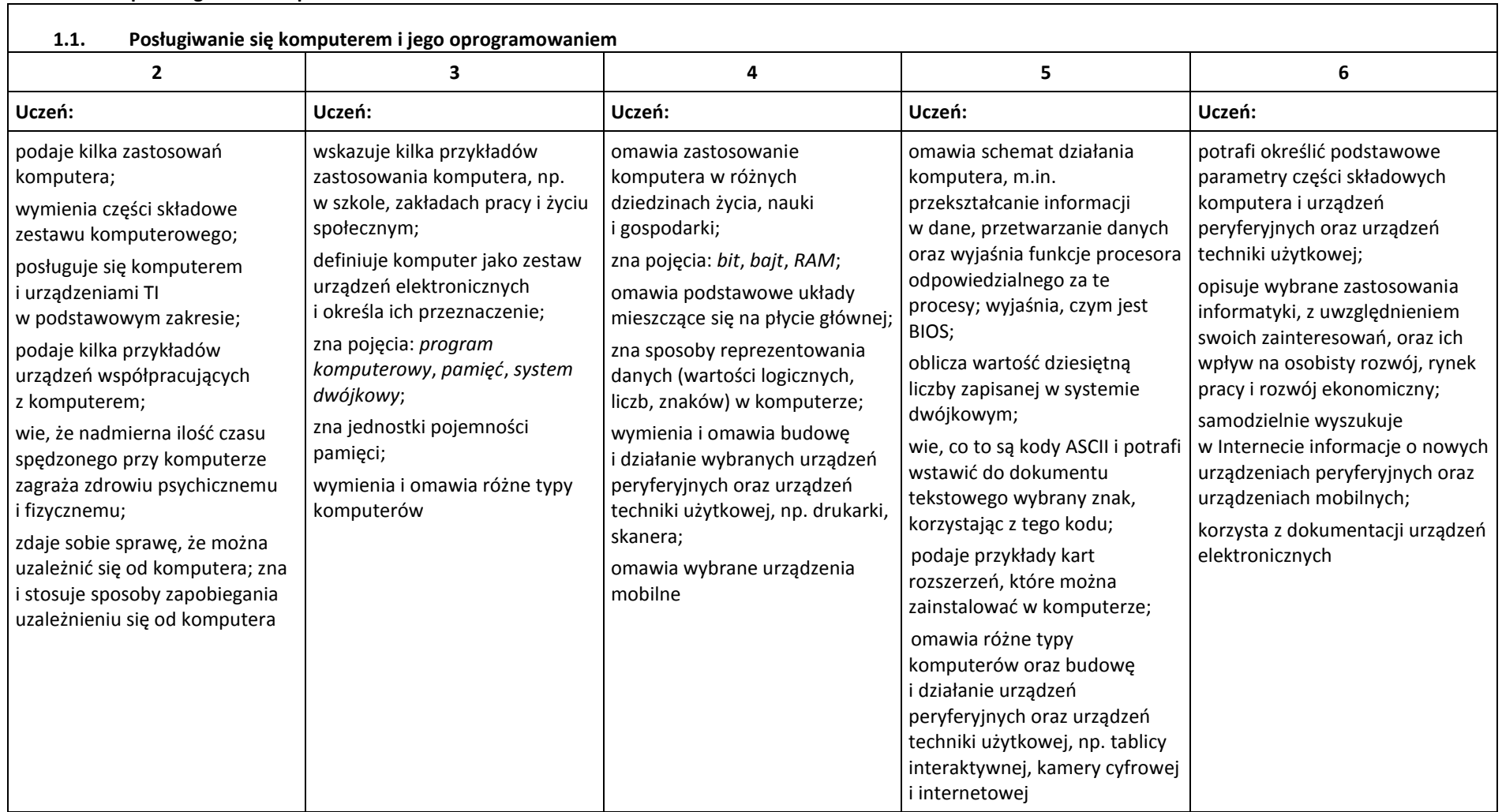

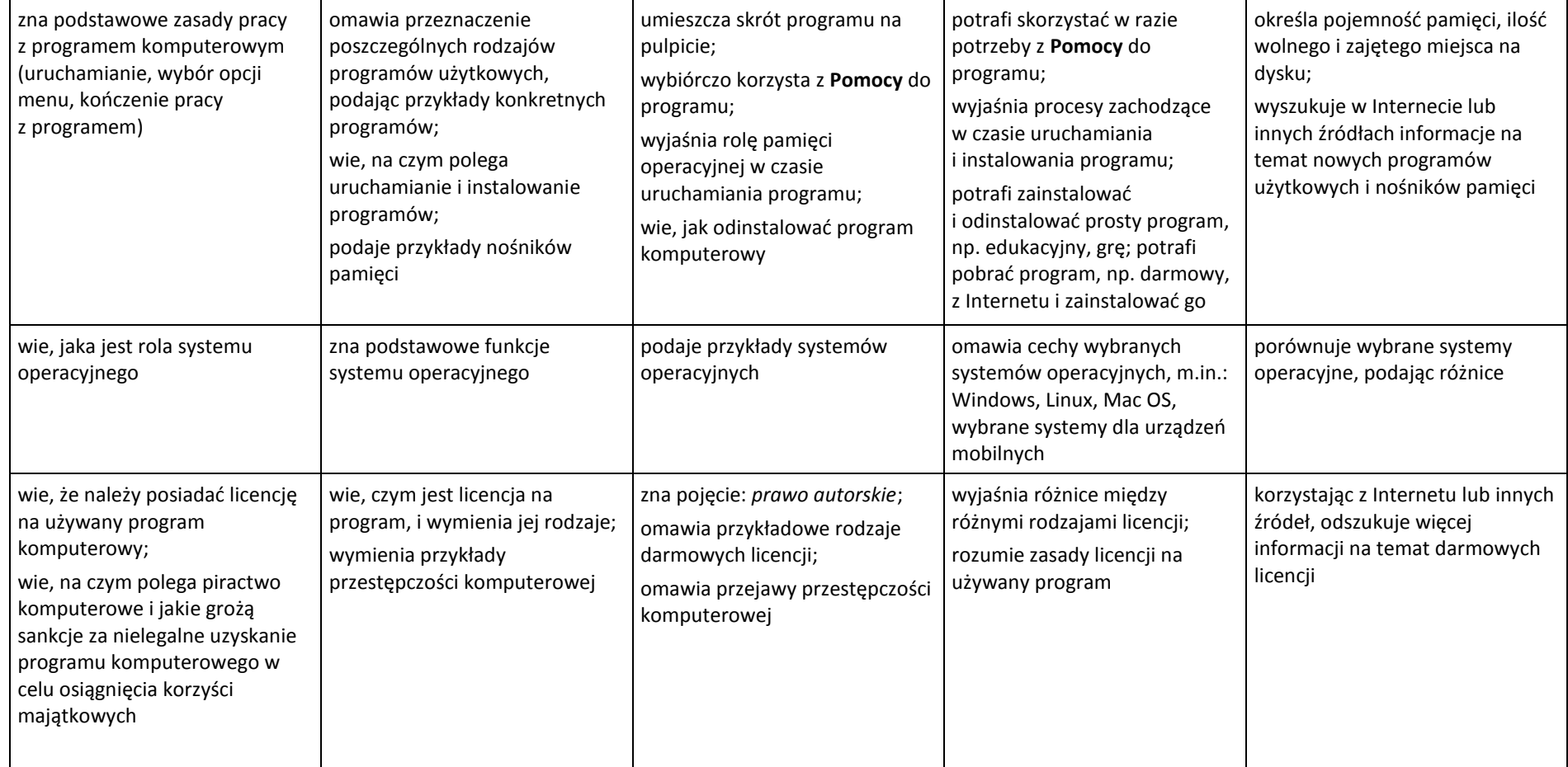

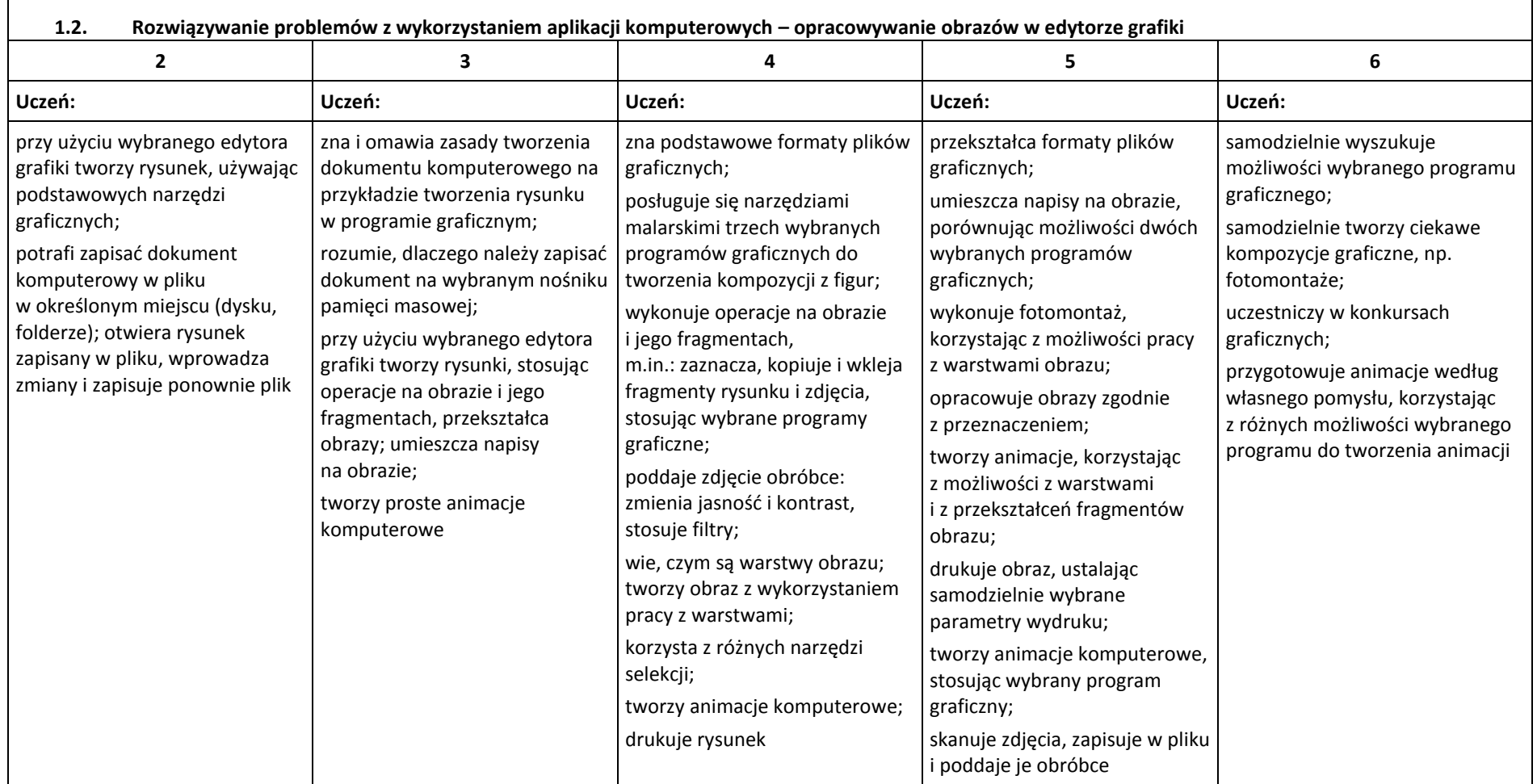

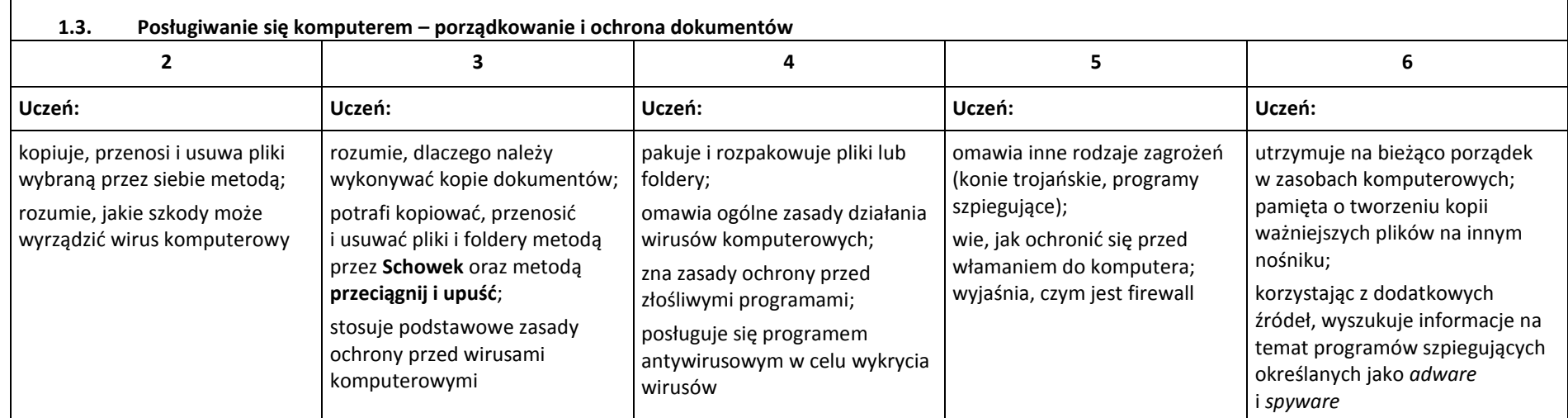

## **2. Praca z dokumentem tekstowym**

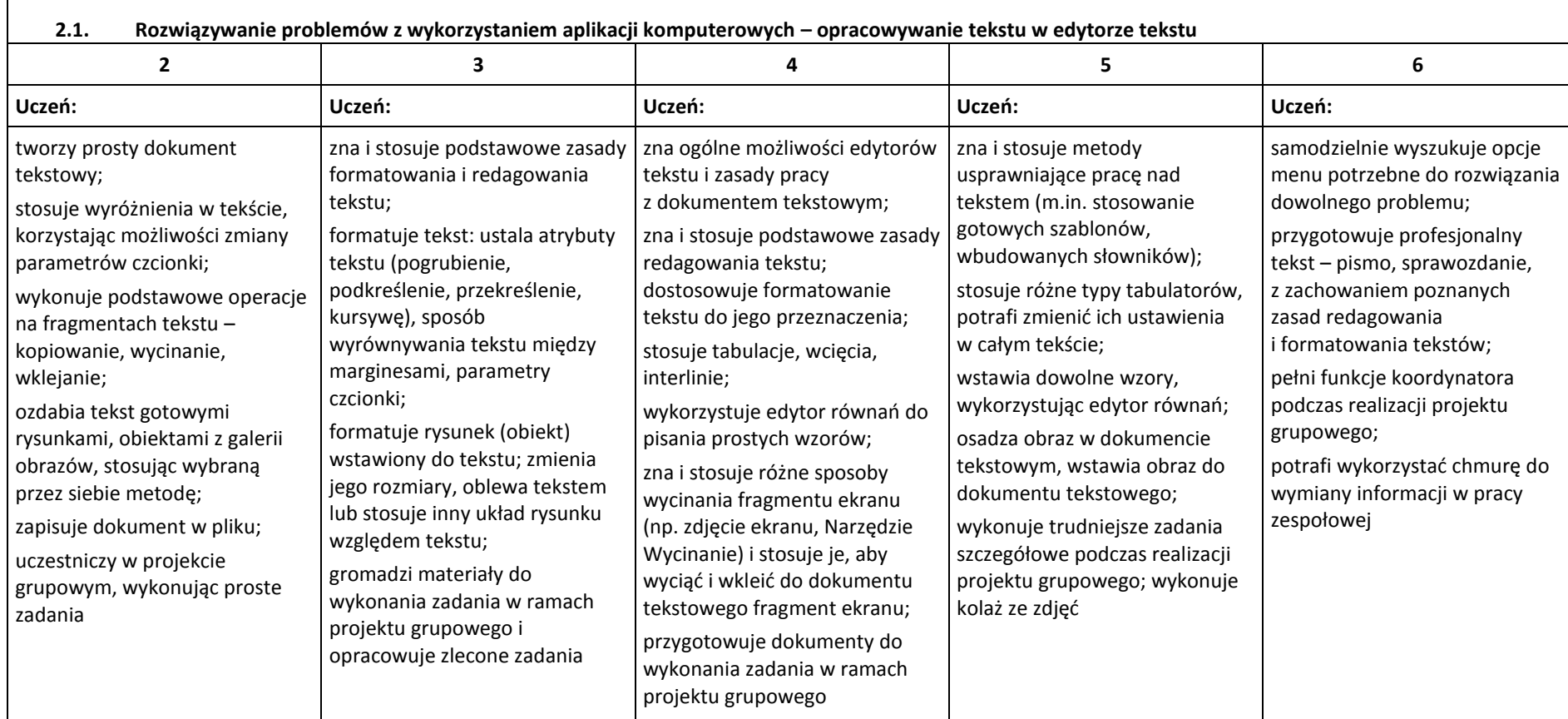

## **3. Algorytmika i programowanie**

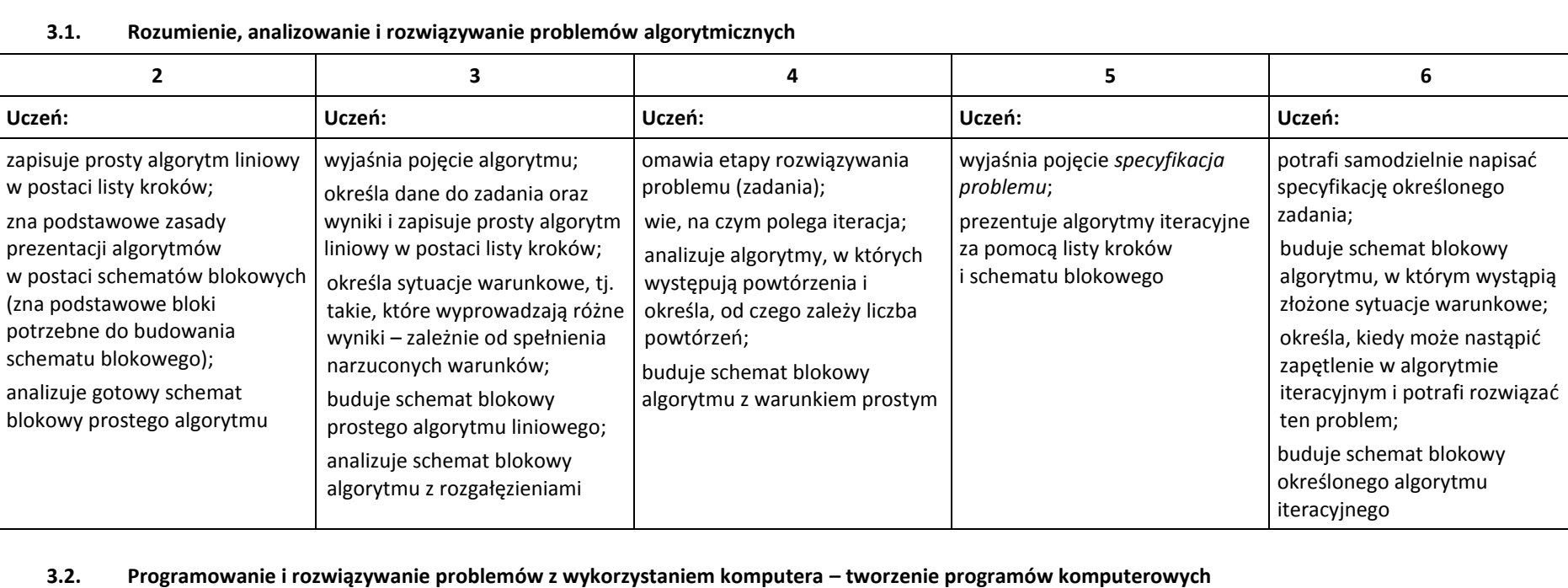

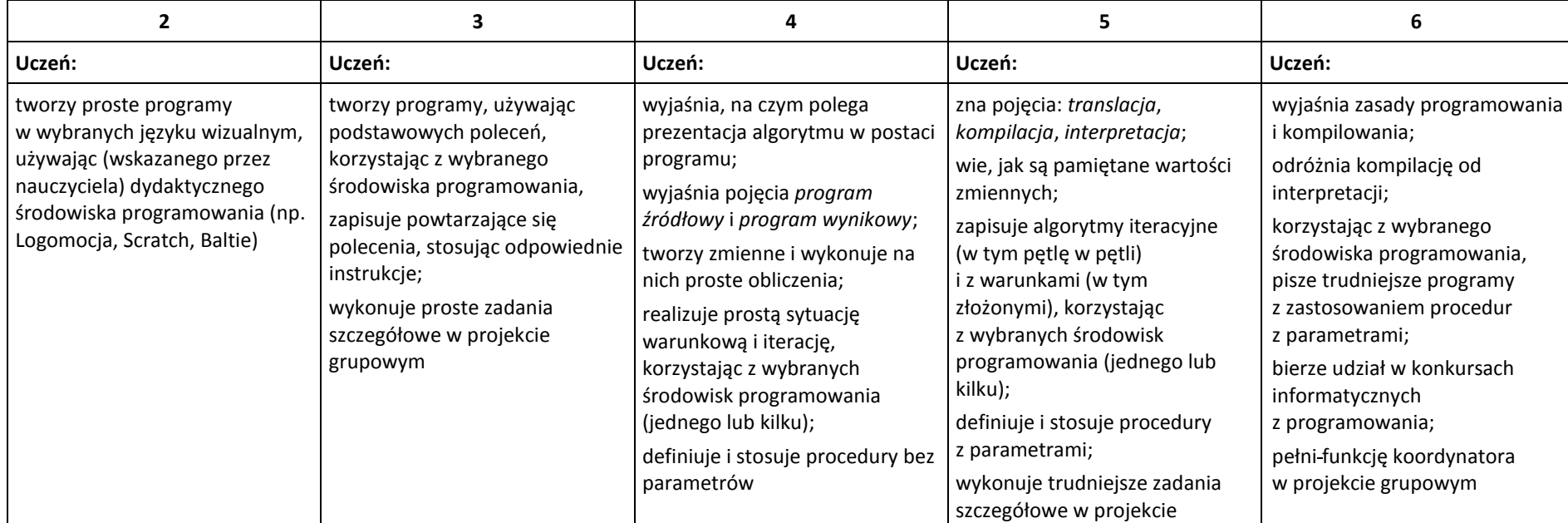

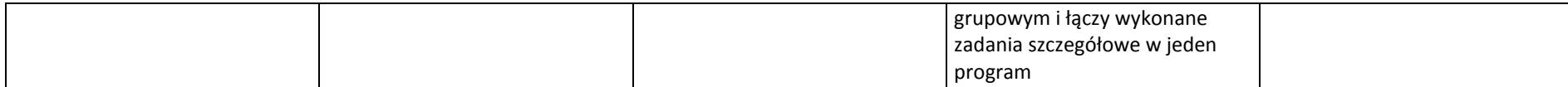

### **4. Obliczenia w arkuszu kalkulacyjnym**

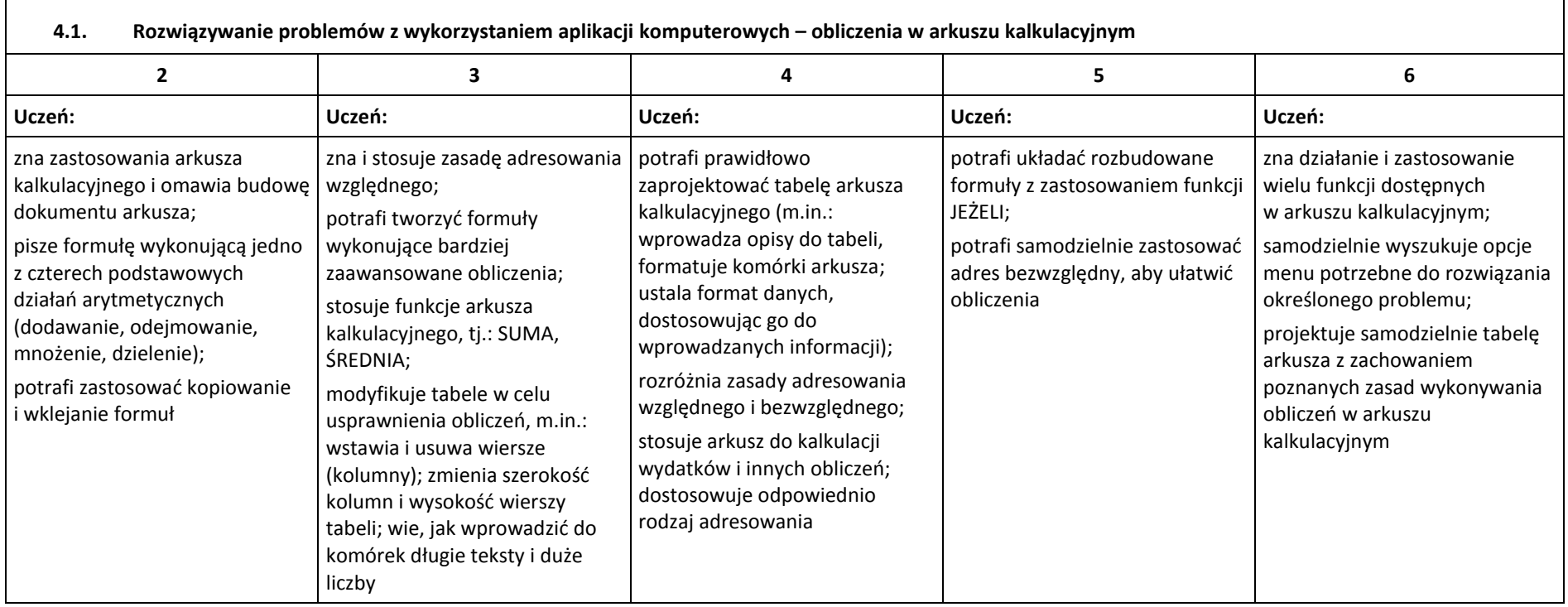

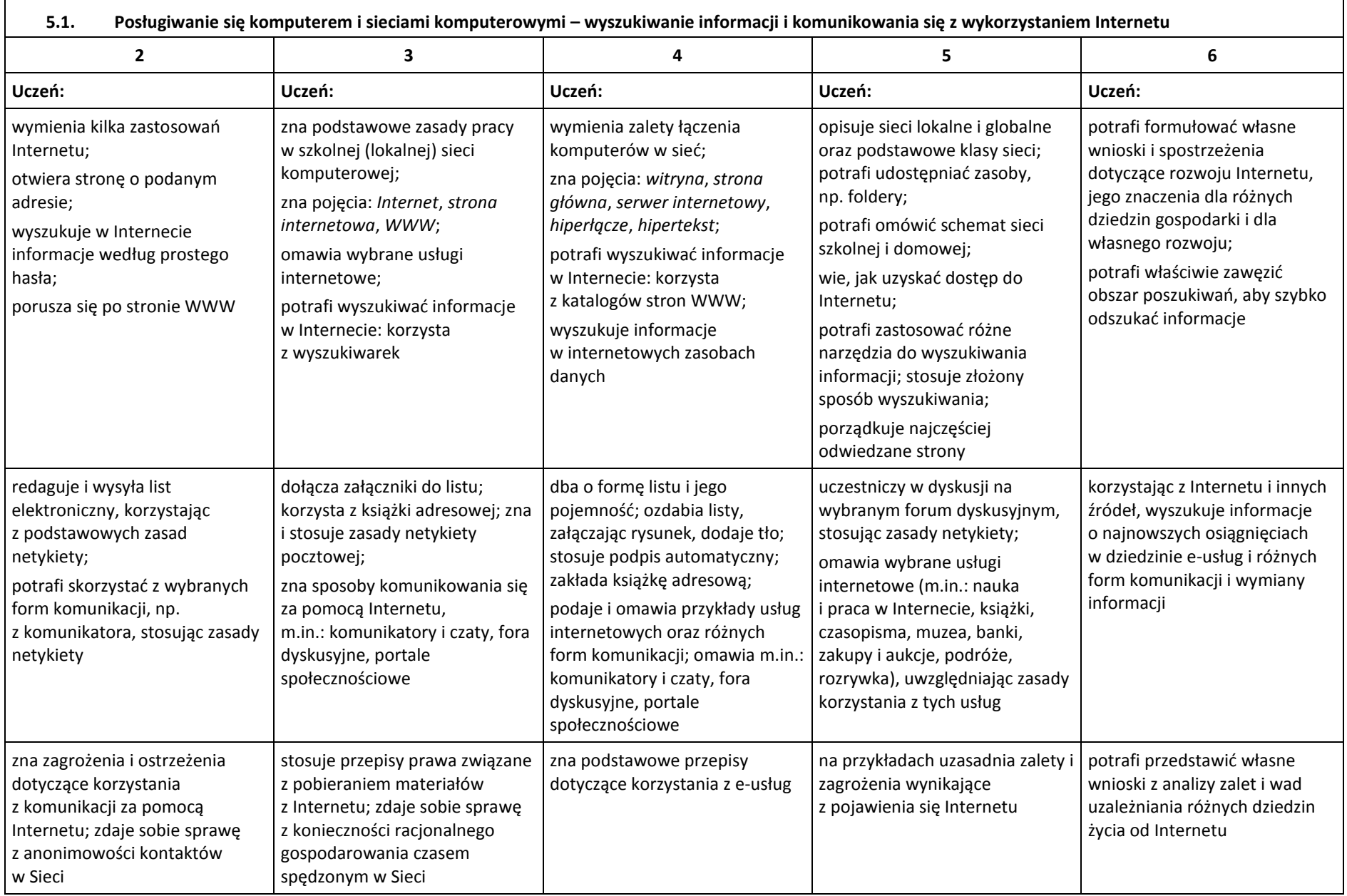